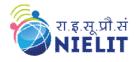

# NIELIT GORAKHPUR

# Course Name: O Level (2nd Sem B2 and B3 Batch)

**Topic:** Goto Statement

Subject: C Language Date: 01st-April-2020

## **Goto Statement**

C supports a unique form of a statement that is the *goto* Statement which is used to branch unconditionally within a program from one point to another. Although it is not a good habit to use the *goto* statement in C, there may be some situations where the use of the *goto* statement might be desirable.

The *goto* statement is used by programmers to change the sequence of execution of a C program by shifting the control to a different part of the same program.

'goto' Statement in C language

goto is a jumping statement in c language, which transfer the program's control from one statement to another statement (where label is defined).

*goto* can transfer the program's within the same block and there must a label, where you want to transfer program's control.

## Defining a label

Label is defined following by the given syntax

#### label\_name:

- label\_name should be a valid identifier name.
- : (colon) should be used after the label\_name.

Transferring the control using 'goto'

Program's control can be transfer following by the given syntax **goto label\_name;** 

### Two styles of 'goto' statement

We can use *goto* statement to transfer program's control from **down to top** ( $\uparrow$ ) and **top to down** ( $\downarrow$ ).

### Transferring the control from down to top

```
label-name:
   statement1;
   statement2;
..
   if(any-test-condition)
      goto label-name;
```

Here, if any-test-condition is true, goto will transfer the program's control to the specified label-name.

### Example1 : To print numbers from 1 to 10 using goto statement

```
#include <stdio.h>
void main()
{
    int number;
    number=1;
    top:
        printf("%d\n",number);
        number++;
        if(number<=10)
            goto top;
}</pre>
```

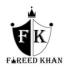

## **Output:**

| 1  |  |  |
|----|--|--|
| 2  |  |  |
| 3  |  |  |
| 4  |  |  |
| 5  |  |  |
| 6  |  |  |
| 7  |  |  |
| 8  |  |  |
| 9  |  |  |
| 10 |  |  |

# Transferring the control from top to down

statements; **if**(any-test-condition) goto label-name; statement1; statement2; label-name: Other statements;

Here, if any-test-condition is true, goto will transfer the program's control to the specified label-name.

| Example 2: | To read and print the number, if number is positive only.<br>#include <stdio.h><br/>void main()<br/>{ int number;<br/>printf("Enter an integer number: ");<br/>scanf("%d",&amp;number);<br/>if(number&lt;=0)<br/>goto end;<br/>printf("Number is : %d", number);</stdio.h> |
|------------|----------------------------------------------------------------------------------------------------|
|            | printf("Number is : %d", number);<br>end:                                                                                                    |
|            | printf("Bye Bye !!!");                                                                                                    |
| Output     | }                                                                                                    |

# <u>Output</u>

# First run:

Enter an integer number: 123 Number is : 123 Bye Bye !!!

Second run: Enter an integer number: 0 Bye Bye !!!

#### **Example 3:** Program to check which digit number is given by the user using goto statement. #include <stdio.h>

#include<conio.h>
main()
{
 int x,i=0;
 clrscr();
 printf("enter any digit no.");
 scanf("%d",&x);

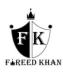

```
abc:
if(x!=0)
{
i++;
x/=10;
goto abc;
}
else
printf("number=%d Digit No.",i);
getch();
}
```

#### **Example 4: Program to print the factorial value of any number using goto keyword** #include<stdio.h>

```
#include<conio.h>
void main()
{
int x,y=1;
clrscr();
printf("Enter any number \n");
scanf("%d",&x);
fact:
y=y*x;
if(x>1)
{
x--;
goto fact;
}
printf("%d",y);
getch();
}
```

# **Try Yourself:**

- 1. Write a program to input any number and print the table of that number using goto statement.
- 2. Write a program to input any digit number and print the reverse of that digit using goto statement.
- 3. Write a program to print the sum of one to nth numbers using goto statement.

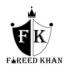